### УДК 004.514, 004.514.6 ББК 30.17 **АКТУАЛЬНЫЕ РЕШЕНИЯ В СОЗДАНИИ ВИРТУ-АЛЬНЫХ СРЕД ЧЕЛОВЕКО-КОМПЬЮТЕРНОГО ВЗАИМОДЕЙСТВИЯ**

[Зуев](#page-0-0) А.С. $^1$ 

# (*Московский государственный университет приборостроения и информатики, Москва*)

*Графические пользовательские интерфейсы (ГПИ) рассматриваются как средства управления процессом работы программных и технических средств. Представлен обзор актуальных решений, используемых для реализации ГПИ в виде виртуальных двухмерных и трехмерных сред человеко-компьютерного взаимодействия. Изложены результаты исследования возможностей реализации виртуальных четырехмерных сред человекокомпьютерного взаимодействия, приведено описание функциональных возможностей программной модели, реализующей прототип данной среды, а также основных принципов организации работы пользователя в ней.*

Ключевые слова: человеко-компьютерное взаимодействие, графический интерфейс, непосредственное манипулирование, эргономика программного обеспечения, пространственный интерфейс.

### **1. Введение**

Различные виды компьютеров являются сегодня неотъемлемым элементом быта, а также рабочих мест в массовых видах профессий. Удобства работы с их программным обеспечением (ПО), используемым как в профессиональной деятельности, так и в повседневной жизни, очень важны для пользователей. Ком-

<span id="page-0-0"></span>*<sup>1</sup> Зуев Андрей Сергеевич, кандидат технических наук (Zuev\_Andrey@mail.ru)*

мерческие успехи как ПО, так и различных видов компьютерной техники во многом определяются удобством эксплуатации, что вынуждает производителей совершенствовать принципы и средорганизации человеко-компьютерного взаимодействия ства (HCI – human-computer interaction [1]). Фактически под аббревиатурой HCI может подразумеваться не только полидисциплинарное научное направление, но и процесс управления, в котором пользователь является субъектом, а программные и технические средства - объектами.

Необходимой составляющей ПО, используемого в интерактивном режиме, является пользовательский интерфейс - совокупность средств, методов и правил, регламентирующая и обеспечивающая взаимодействие человека с программным продуктом и компьютером. Графический пользовательский интерфейс (ГПИ, GUI - graphical user interface) основан на визуализации объектов и процесса взаимодействия пользователя с программными и техническими средствами [2], обеспечивает виртуальную интерактивную среду управления их работой. Интерактивность ГПИ проявляется в учете позиции курсора на дисплее и состава выбранных объектов (текст, таблица, рисунок и т.п.), для которых предусмотрены опции, реализуемые с помощью определенного набора элементов интерфейса.

В настоящее время в программных продуктах (ПП) и ПО компьютерной техники, в мобильных (смартфоны, планшетные компьютеры и т.п.) и игровых (PlayStation Portable, Xbox360  $\overline{M}$ т.п.) устройствах ДЛЯ организации Kinect человекокомпьютерного взаимодействия реализованы принципы непосредственного манипулирования ( $DM - direct$  manipulation) с  $\Gamma$ ПИ класса WIMP (Windows, Icons, Menus, Pointing device – окна, пиктограммы, меню, позиционирующее устройство). Непосредственное манипулирование подразумевает возможность управления объектами ГПИ посредством обратимых действий и обратной связи. Обычной синтаксической композицией при этом является выбор объекта и активация какой-либо функции [5]. На верхнем уровне систем непосредственного манипулирования обычно находится одна из метафор графического представления [7]. Например, широко используется метафора «рабочий стол», определяющая первичную рабочую область - основное окно графической среды пользователя вместе с добавляемыми в него объектами и фоновым изображением [2].

Концепция WIMP-интерфейса была предложена в 1980г., ее первая реализация выполнена в 1984 г. в компьютере Apple Macintosh. С развитием мультимедиа и компьютерной техники, посредством реализации специальных визуальных и анимационных эффектов, стала возможна реализация пространственных интерфейсов [4]. Симуляция трехмерного (объемного) виртуального пространства размещения элементов интерфейса WIMP позволяет реализовать более привычную для пользователя среду человеко-компьютерного взаимодействия (аналог реального трехмерного пространства).

В настоящее время конкурентоспособность ПП и многих видов компьютерной техники (игровых устройств, мобильных телефонов, смартфонов, планшетных компьютеров и т.п.) существенно зависит от особенностей организации человекокомпьютерного взаимодействия как процесса управления их работой. Одним из перспективных направлений исследований в сфере НСІ является расширение возможностей и совершенствование эргономики пространственных интерфейсов в ГПИ и конкретных средах человеко-компьютерного взаимодействия.

### 2. Обзор существующих решений в создании виртуальных сред человеко-компьютерного взаимодействия

В настоящее время различными разработчиками ПО создано множество сред человеко-компьютерного взаимодействия, основанных на реализации виртуальных двухмерных и трехмерных пространств. Данная статья не претендует на их полный обзор, но содержит краткое описание основных актуальных реализованных и принципиально различающихся решений.

На рис. 1 - 4 представлены примеры решений, реализованных при создании трехмерных виртуальных сред человекокомпьютерного взаимодействия.

В приложении Витр Тор объекты располагаются на внутренних поверхностях граней куба, а в Cube Desktop Switcher – на внешних, рис. 1.

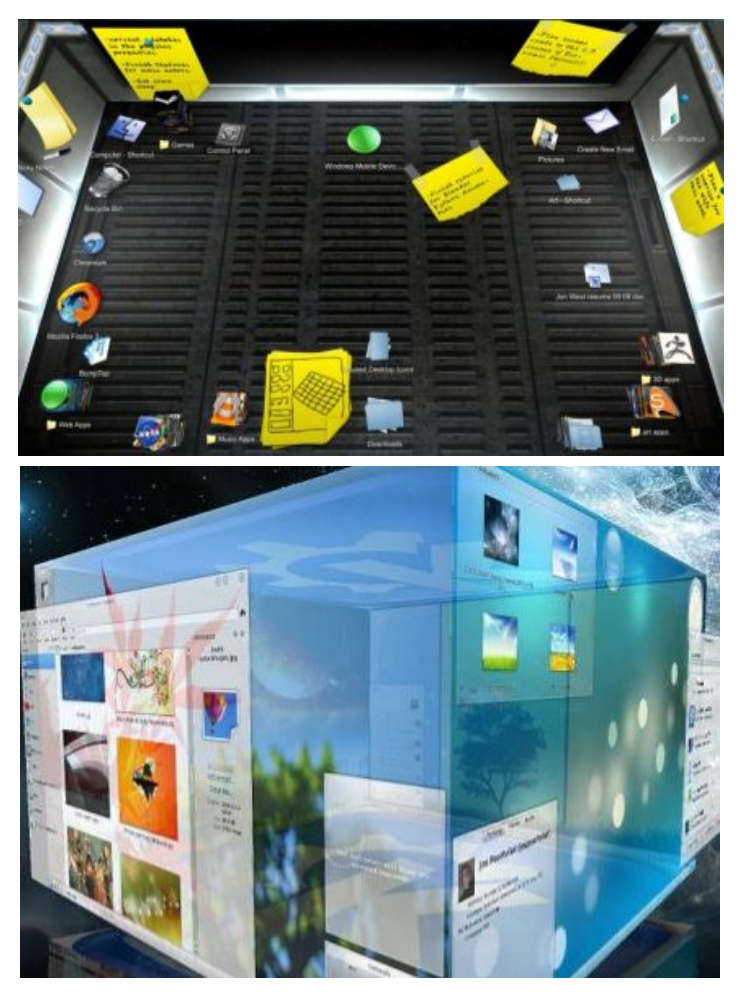

*Рис. 1. Среда BumpTop* (*вверху*) *и среда KDE Cube Desktop Switcher* (*внизу*)

В iPhone 4 и iPad 2 с помощью фронтальной камеры возможно распознавание направления взгляда пользователя и симуляция трехмерного интерфейса соответствующей проекцией на дисплей, во многих приложениях мобильных устройств доступен просмотр панелей с объектами WIMP интерфейса в виртуальном трехмерном пространстве, рис. 2.

# *Рубрика Сборника*

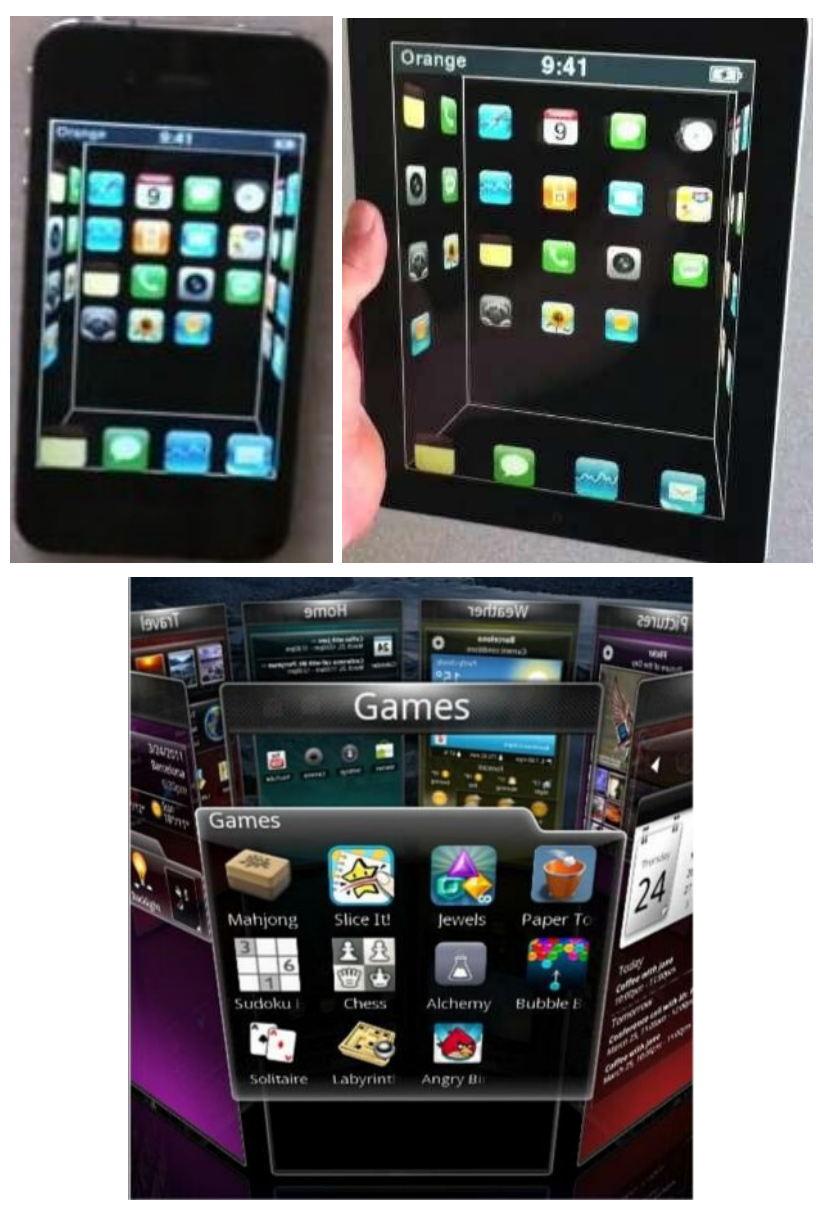

*Рис. 2. Трехмерный интерфейс iPhone 4 и iPad 2* (*вверху*)*, информационные панели* (*внизу*)

Существуют приложения, реализующие отображение различных объектов, например, файлов, ярлыков, папок, окон и т.д. в виртуальных трехмерных помещениях, рис. 3.

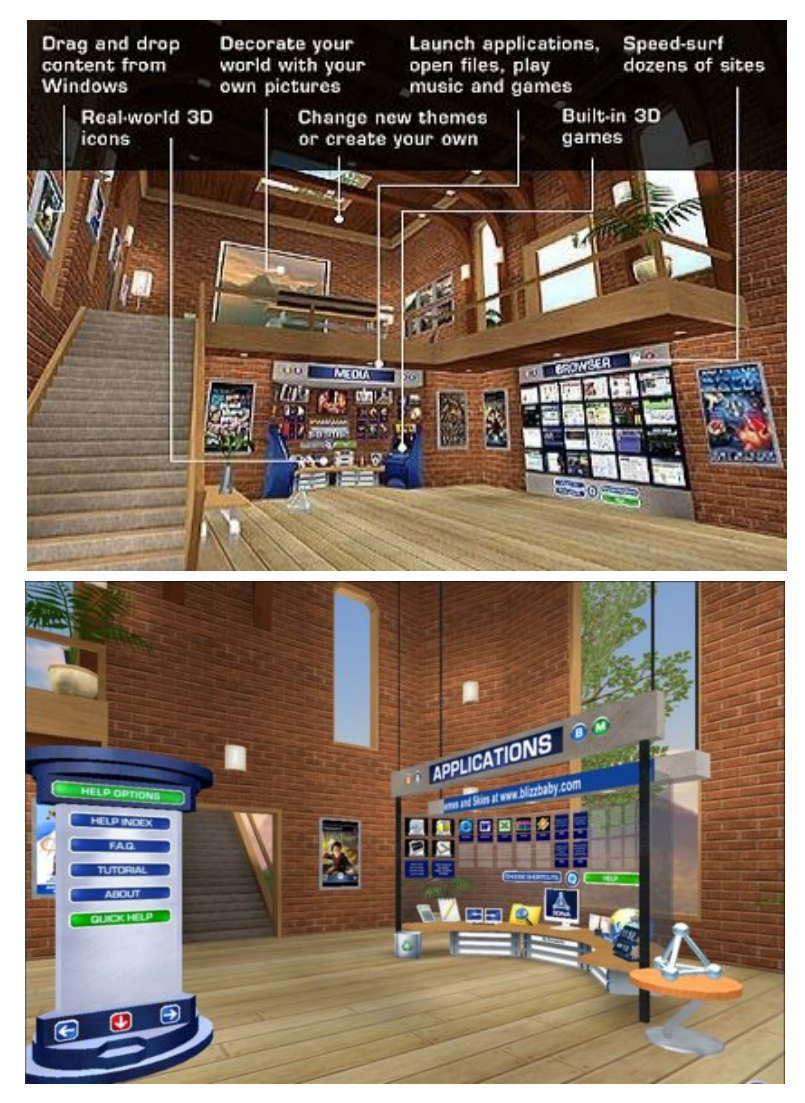

*Рис. 3. Пример виртуальных трехмерных помещений в среде приложения 3DNA Desktop*

Одним из перспективных направлений исследований в сфере HCI является разработка и применение голографических интерфейсов, рис. 4.

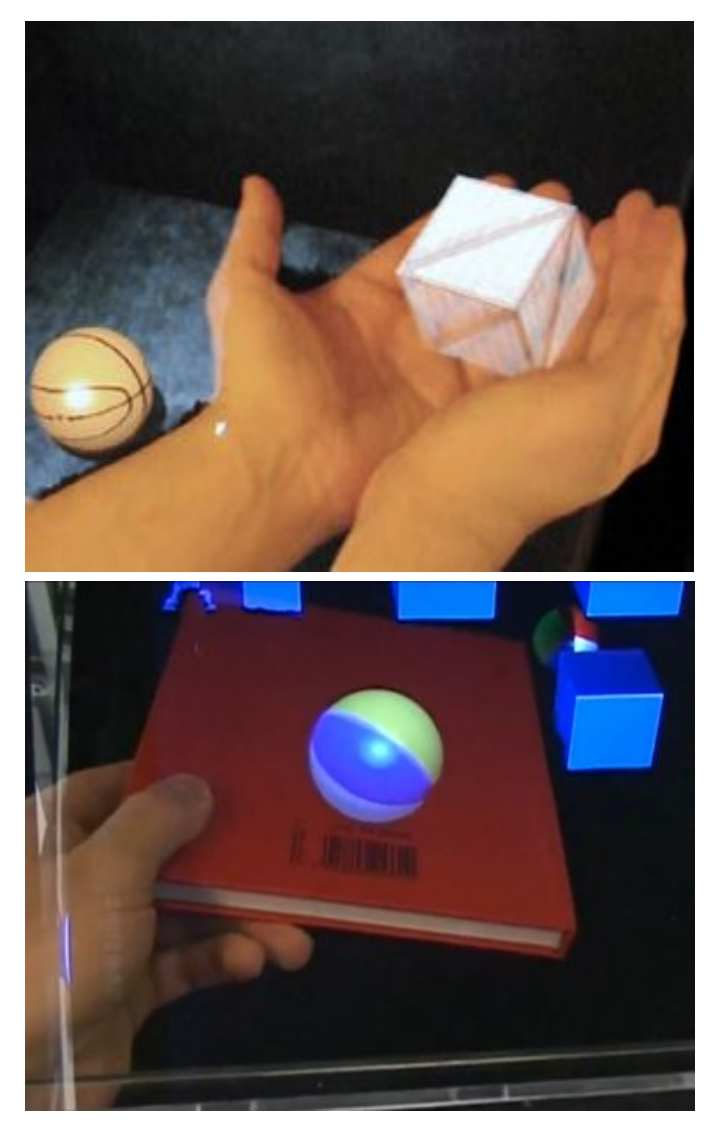

*Рис. 4. Примеры голографических интерфейсов*

Расширение сферы интерактивного человекокомпьютерного взаимодействия за границы экрана, исключение физического контакта с компьютерными устройствами, исключение из состава самих устройств лисплея как наибольшей по размеру составляющей представляется закономерным и ожидаемым результатом развития пространственных интерфейсов. Вполне возможно, что представленная на рис. 4, пока что слабо интерактивная трехмерная голограмма станет в скором будущем основным средством человеко-компьютерного взаимодействия с широким спектром видов компьютерной техники. ПО и ПП. Мировые рынки мобильных устройств, персональных компьютеров, автоматизированных терминалов, электронных витрин, справочных систем и т.д. в будущем вполне могут быть практически полностью заняты производителями безэкранных устройств, обеспечивающих взаимодействие с пользователем посредством голографических интерфейсов. Перспективны исследования, направленные на анализ аспектов организации человеко-компьютерного взаимодействия посредством голографических интерфейсов, на теоретическое изучение и практическую проработку проблем эргономики данного вида интерфейсов.

Общим в рассмотренных выше решениях и соответствующих направлениях исследований является реализация и совершенствование эргономики виртуального трехмерного пространства. Также общим является принятое ограничение размерности (трехмерность) данного пространства.

При реализации двухмерной виртуальной среды человекокомпьютерного взаимодействия может быть применен более ограниченный набор решений. Стандартными можно считать решения, реализованные в операционных системах и ПО Міcrosoft. На рис. 5 вверху приведен пример режима переключения задач в Windows Vista (окна отображаются частично перекрывающимся каскадом, что облегчает их обзор). На рис. 5 внизу приведен пример интерфейса «Metro» Windows 8, ориентированного на сенсорные устройства. Вместо рабочего стола с кнопкой «Пуск» и панелью задач реализован стартовый экран с интерактивными панелями. Панели отображают названия и фрагменты приложений, предусмотрены опции их прокрутки, группировки, а также изменения размеров и расположения.

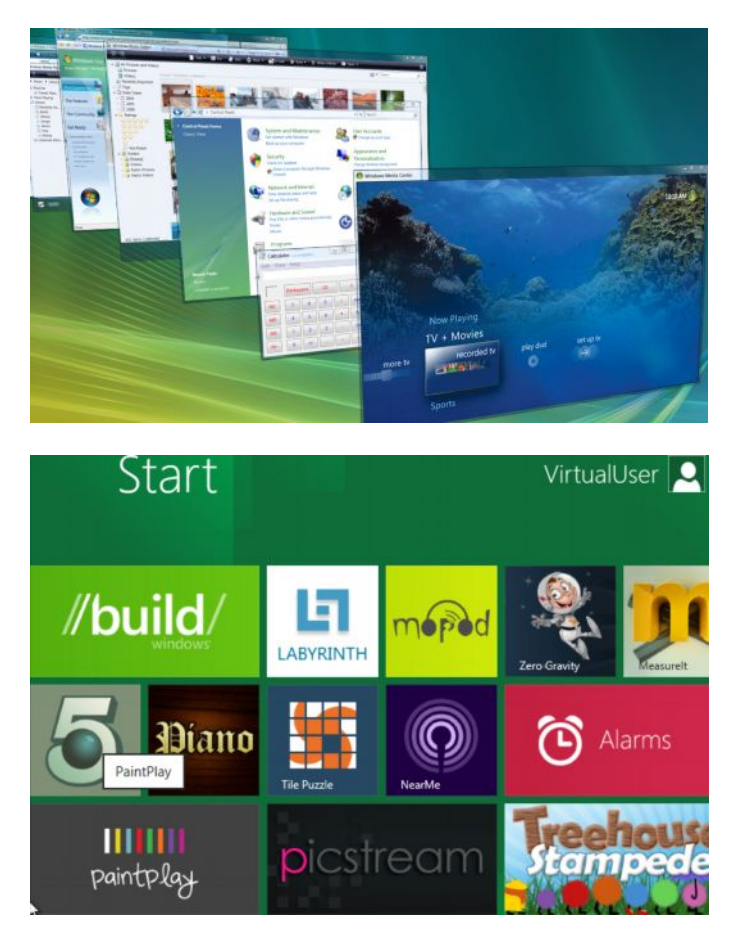

*Рис. 5. Пример режима переключения задач* (*вверху*) *и интерфейса «Metro»* (*внизу*)

Также необходимо отметить такое решение в организации двухмерных виртуальных сред человеко-компьютерного взаимодействия как масштабируемый интерфейс (Zooming User Interface, Zoomable User Interface). Примером его реализации может являться приложение Eaglemode, в котором рабочая область представлена плоскостью размещения объектов, свойства и содержание которых становятся доступны по мере увеличения масштаба, рис. 6.

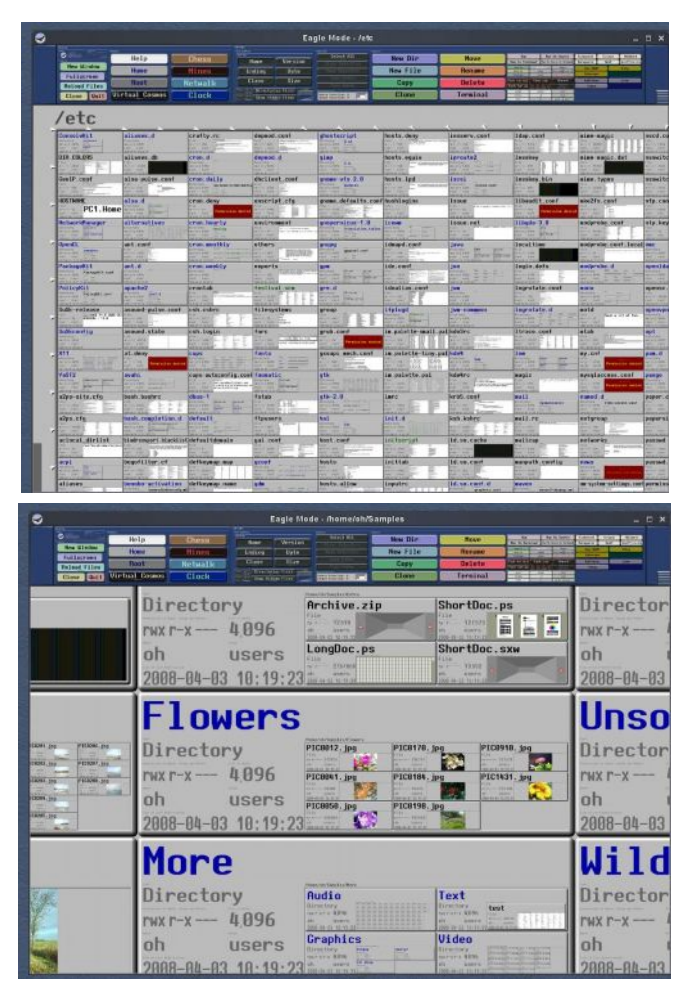

*Рис. 6. Масштабируемый интерфейс приложения Eaglemode*

### **3. Предлагаемые решения в создании виртуальных сред человеко-компьютерного взаимодействия**

Интерфейс является ориентированным на человека, если он отвечает его нуждам и учитывает его слабости [6], что соответствует требованиям к любым системам управления, подразумевающим участие человека. В существующих средах человеко-

компьютерного взаимодействия реализованы виртуальные двухмерные и трехмерные пространства, где принципы работы с различными объектами схожи привычной (реальной) среде деятельности пользователя. Вместе с тем виртуальное информационное пространство потенциально может обладать большей размерностью, ограничениями для которой являются возможности компьютерной техники и мультимедиа в контексте его представления, а также способности пользователя к его восприятию. В настоящее время автором выполняются исследования аспектов реализации специальных визуальных и анимационных эффектов для симуляции виртуальных четырехмерных пространств и сред человеко-компьютерного взаимодействия [3].

На рис. 7 представлены макеты среды, отображающей виртуальные трехмерные пространства на гранях вращаемого куба, аналогичного среде приложения Cube Desktop Switcher. При этом каждая из граней куба является объемной, аналогично среде приложения BumpTop. Четвертое виртуальное измерение позволяет реализовать «непересекающиеся» объемы виртуальных трехмерных пространств, соответствующих граням куба. На макетах (рис. 7) приведены примеры нарушения внешних и внутренних пропорций куба - смещение ребер обеспечивает визуальные эффекты, позволяющие варьировать особенности восприятия объемов виртуальных трехмерных пространств.

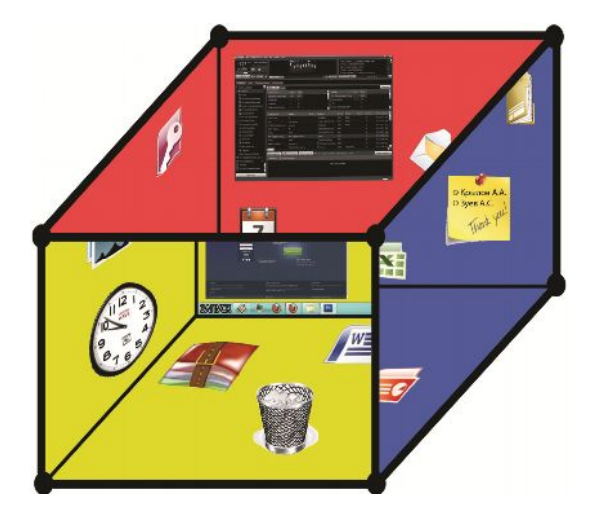

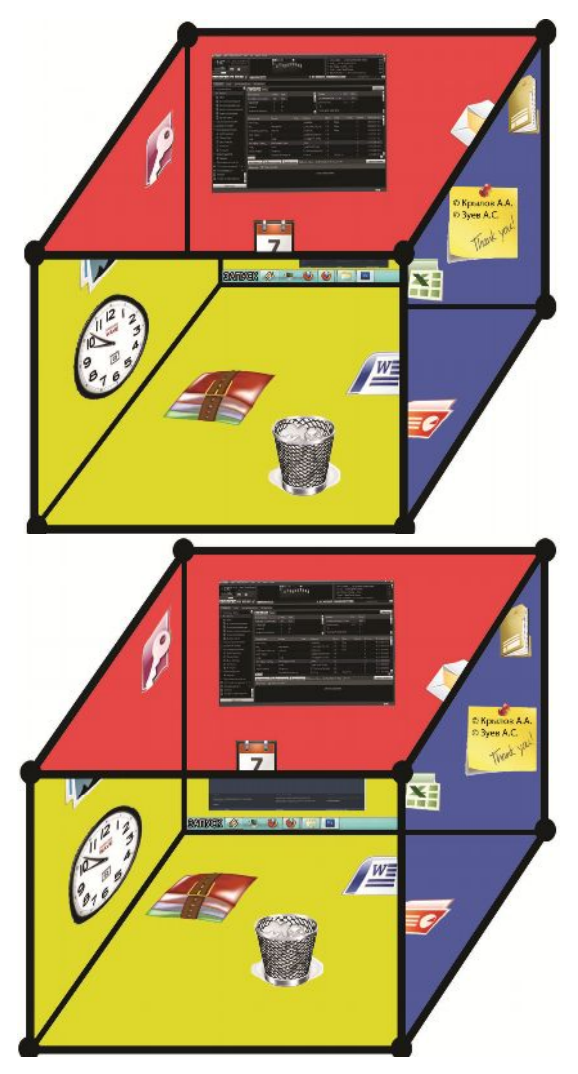

*Рис. 7. Примеры отображения виртуального четырехмерного пространства*

На рис. 8 представлены макеты, иллюстрирующие примеры результатов симуляции виртуального четырехмерного пространства без нарушения внешних пропорций куба. Смещение внутренних ребер без нарушения внешних пропорций упрощает восприятие человеком и реализацию средствами мультимедиа.

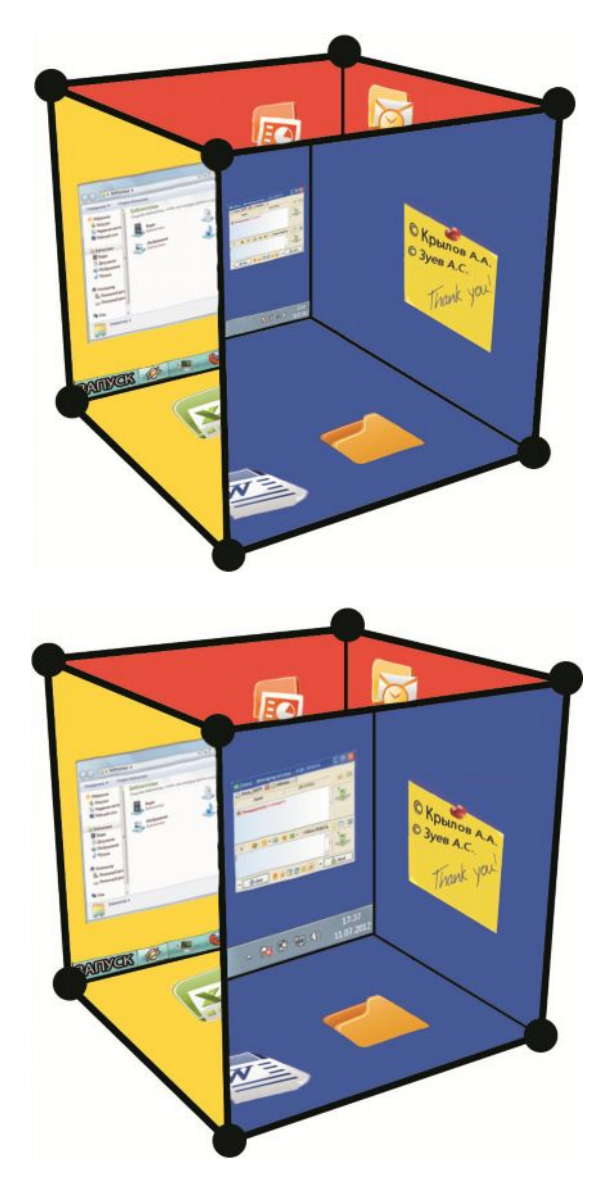

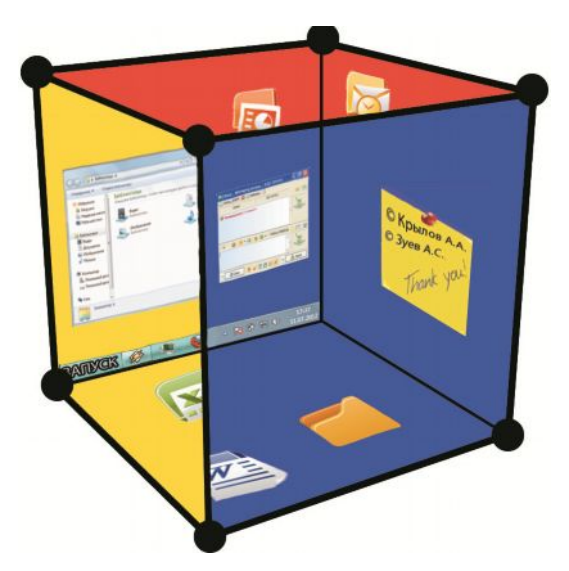

Рис. 8. Примеры симуляции виртуального четырехмерного пространства

Представленное на рис. 7 и 8 виртуальное четырехмерное пространство сформировано в результате объединения виртуальных трехмерных пространств, каждое из которых может содержать информационные объекты (папки, файлы, ярлыки и т.д.), окна приложений, результаты работы технических средств или, например, представлять отдельную операционную систему. Это позволяет использовать предложенное решение не только как отдельный вид ГПИ, как интерфейс или элемент интерфейса конкретного приложения, как среду человеко-компьютерного взаимодействия, но и в качестве системы управления совместной (параллельной) работой множества операционных систем, программных продуктов и технических средств.

### 4. Модель виртуального четырехмерного пространства и принципы работы с ней

По результатам выполненных автором исследований разработана программная модель «FDC» (four-dimensional cube), ее скриншот приведен на рис. 9.

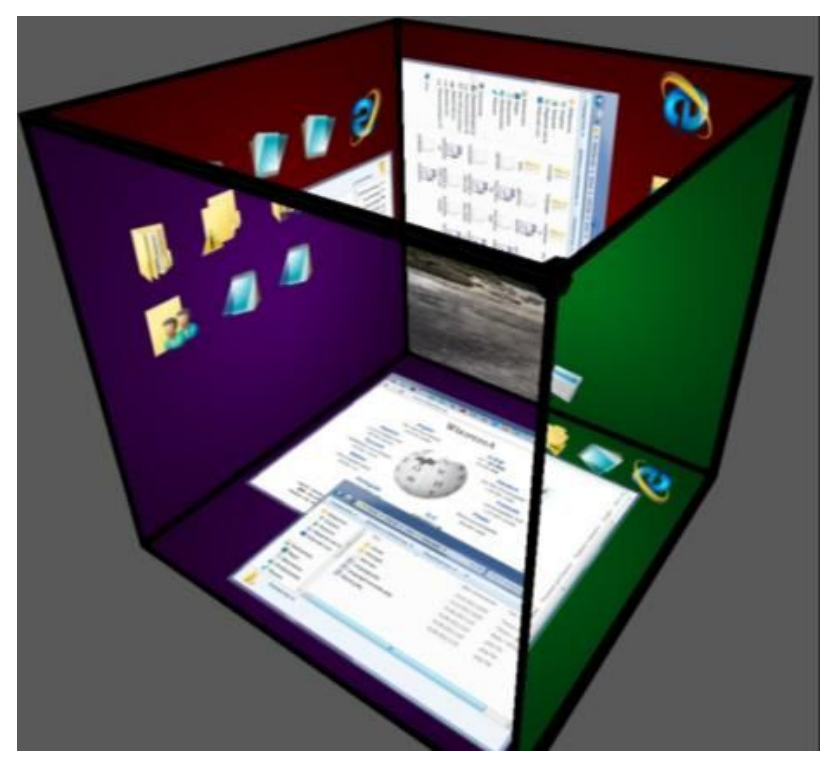

*Рис. 9. Скриншот разработанной программной модели*

Реализованные в модели метафора куба и опции работы с ним позволяют объединить актуальные достижения и решения в области знаний и средах организации человеко-компьютерного взаимодействия, а также использовать все существующие средства взаимодействия пользователя с программными и техническими средствами, включая Kinect-технологии, голографические интерфейсы, указательные и сенсорные устройства. Куб является метафорой, позволяющей обеспечить совместное отображение нескольких виртуальных трехмерных пространств с целью формирования виртуального четырехмерного пространства, в форме, доступной для восприятия пользователя.

Реализованное виртуальное четырехмерное пространство интерактивно – доступны опции перемещения и вращения куба.

При нажатой клавише мыши доступно свободное вращение куба, что обеспечивает доступ к виртуальным трехмерным пространствам, соответствующим его граням. При включении опции блокировки свободного вращения (привязка к осям) вращение куба доступно только в горизонтальном или вертикальном направлении. Реализована опция «доводка камеры» – при отпускании нажатой клавиши мыши куб автоматически доворачивается с целью полного представления той грани, отображаемая площадь которой была наибольшей (данная опция обеспечивает элементарную «физику» модели). Вращение куба доступно также с помощью клавиш-стрелок клавиатуры.

С помощью колеса прокрутки (скролла) мыши доступно изменение масштаба представления разработанной модели на дисплее, приводящее к приближению и удалению куба. Работа пользователя с каждым из виртуальных трехмерных пространств модели «FDC» в отдельности может быть реализована аналогично среде приложения BumpTop, а каждая из внутренних поверхностей данных пространств может быть отображена на весь экран аналогично типовому рабочему столу операционной системы. В модели «FDC» предусмотрены опции настройки «чувствительности» к манипуляциям пользователя, связывающие вращение куба с перемещением указательного координатного устройства (например, мыши) по горизонтали и вертикали, а также приближение и удаление куба с вращением колеса прокрутки (скролла) мыши.

Изображения, расположенные на внутренних поверхностях виртуальных трехмерных пространств, функциональны – воздействия на них приводят к отображению соответствующих графических объектов (при воздействии на рисунок папки – отображается окно операционной системы, при воздействии на рисунок файла – окно соответствующего приложения и т.д.).

Мощность множества координат четвертого измерения потенциально не ограничена шестью непересекающимися виртуальными трехмерными пространствами, соответствующими граням куба. На рис. 10 приведены макеты, иллюстрирующие (построчно слева направо) работу с закладками, обеспечивающими доступ к непересекающимся виртуальным трехмерным пространствам, соответствующим одной грани куба.

## *Рубрика Сборника*

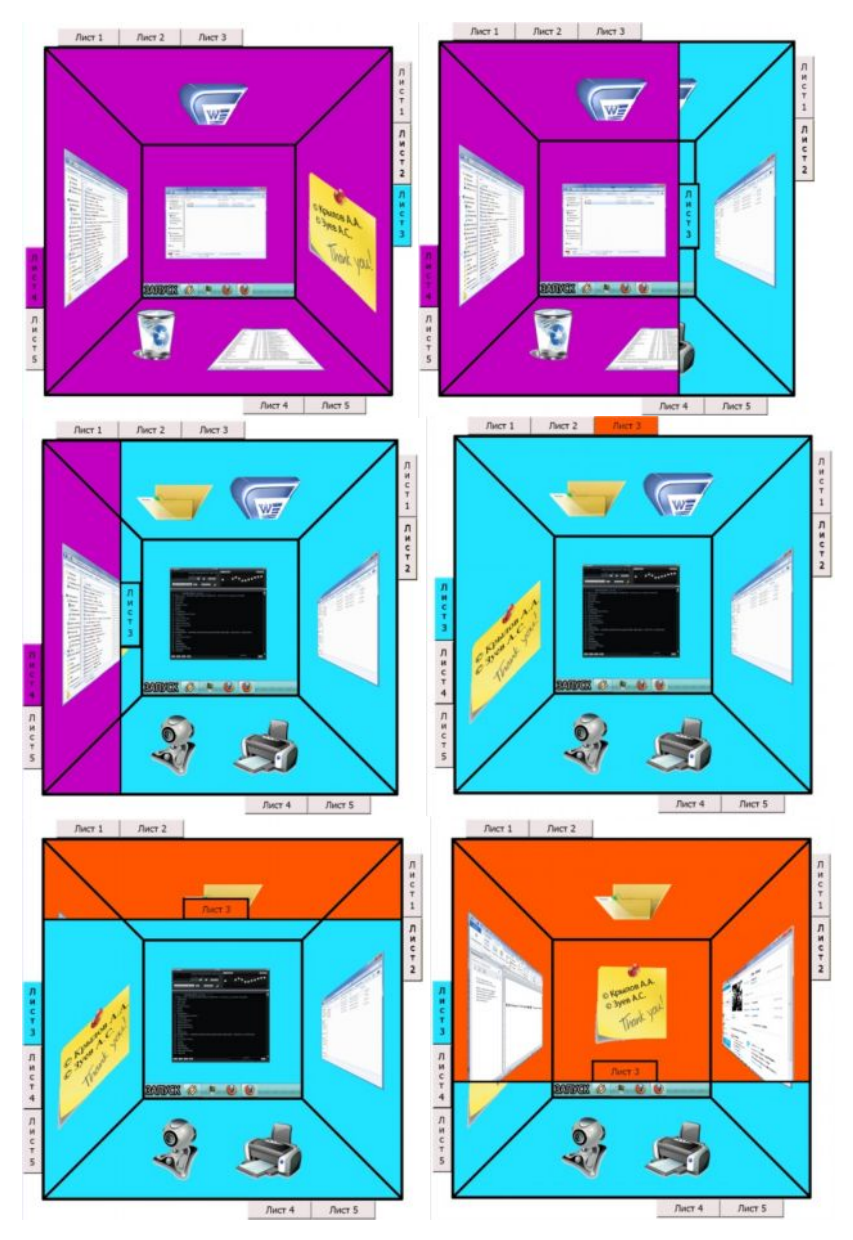

*Рис. 10. Макеты режима просмотра виртуальных трехмерных пространств грани куба модели «FDC»*

На рис. 11 приведен макет, иллюстрирующий принцип работы с окнами, расположенными на внутренних поверхностях виртуального трехмерного пространства. В данном примере окна с правой боковой и верхней поверхностей отображаются перпендикулярно направлению взгляда пользователя, после чего могут быть приближены и отдалены. Пунктирными стрелками указаны маршруты анимированного перемещения данных окон. Данный принцип работы может быть распространен и на другие объекты (папки, файлы, ярлыки, стикеры и т.п.).

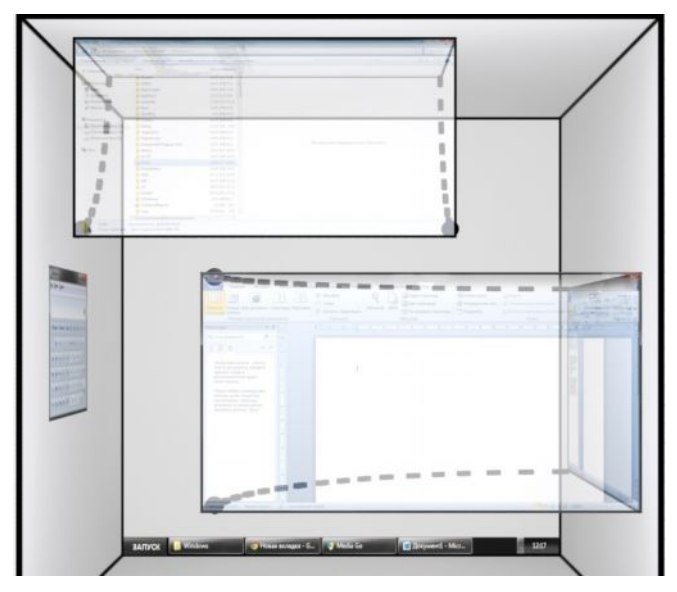

*Рис. 11. Иллюстрация принципов работы с объектами*

Внутренние поверхности виртуальных трехмерных пространств могут содержать фоновые изображения и отображать окна (содержание папок, файлов, web-страниц), файлы, ярлыки, стикеры и т.п., что позволяет реализовать оригинальный способ представления данных и организации доступа к ним. Также внутренние поверхности каждого из данных пространств потенциально могут содержать трехмерные объекты, например, «стопки» папок и файлов, а принципы работы с ними могут быть аналогичны концепции интерфейса «Metro» Windows 8. В то же время «объемными» могут быть не все грани куба (двух- и трехмерный режимы могут выбираться пользователем). В рамках разработанной модели могут быть реализованы следующие опции работы с объектами (файл, папка, ярлык, стикер, окно и т.п.): размещение на внутренних поверхностях виртуальных трехмерных пространств, соответствующих граням куба, с учетом визуального эффекта перспективы, перемещение (в том числе копирование) между данными пространствами, изменение размеров, объединение в группы и «стопки».

В модели «FDC» реализована возможность перехода к внутренним поверхностям любого из виртуальных трехмерных пространств, соответствующих граням куба. Данная возможность позволяет работать с выбранной поверхностью в режиме рабочего стола, когда расположенные на ней объекты – папки, файлы, ярлыки, окна и т.п. – фактически становятся объектами на рабочем столе. Переход к выбираемой поверхности реализован посредством анимированного перемещения «точки взгляда», рис. 12. Черными кружками отмечены центры граней куба, сплошными стрелками обозначены маршруты перемещения «точки взгляда», а пунктирными стрелками указаны направления взгляда из исходной и конечных точек маршрутов.

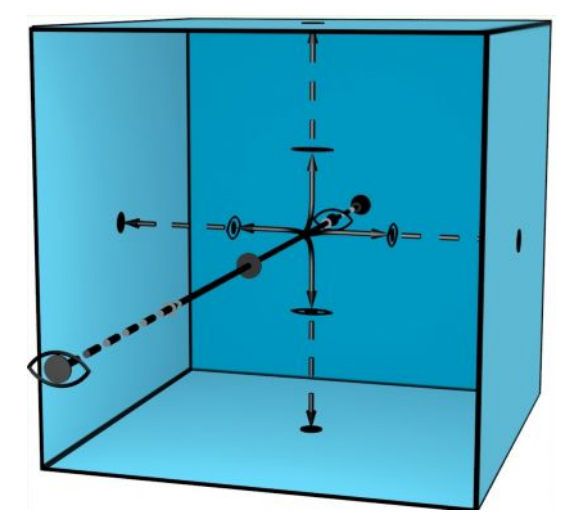

*Рис. 12. Схема маршрутов перемещения «точки взгляда»*

Внутренним поверхностям (потенциально – любого) виртуального трехмерного пространства могут соответствовать дополнительные виртуальные трехмерные пространства, рис. 13.

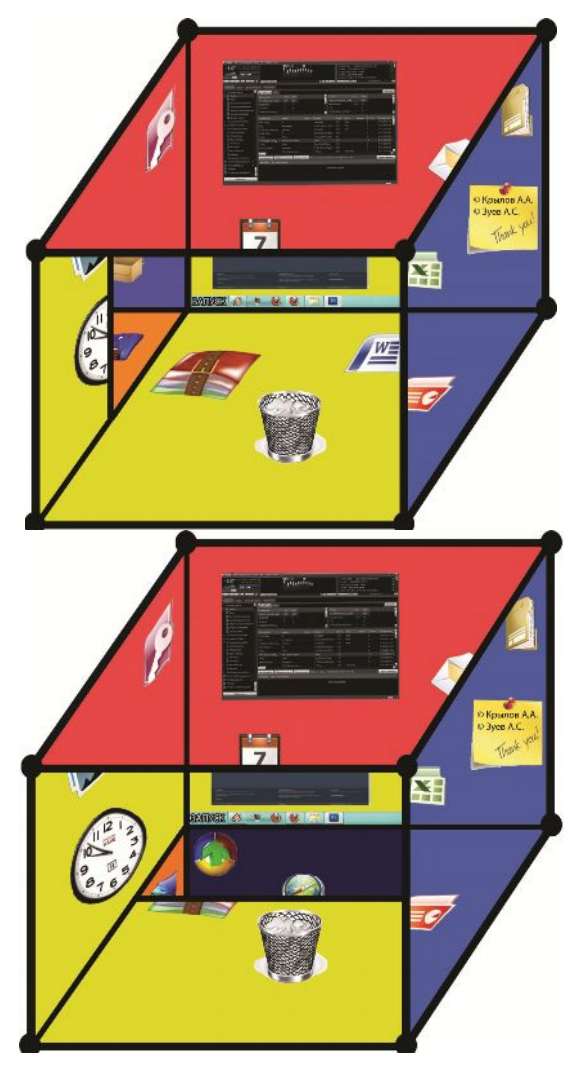

*Рис. 13. Макеты с примерами дополнительных виртуальных трехмерных пространств*

При работе с внутренней поверхностью виртуального трехмерного пространства в режиме рабочего стола пользователю может быть доступен просмотр нескольких соответствующих ей дополнительных виртуальных трехмерных пространств (рис. 14), организованный аналогично доступу к непересекающимся виртуальным трехмерным пространствам, соответствующим грани куба (см. рис. 10 выше).

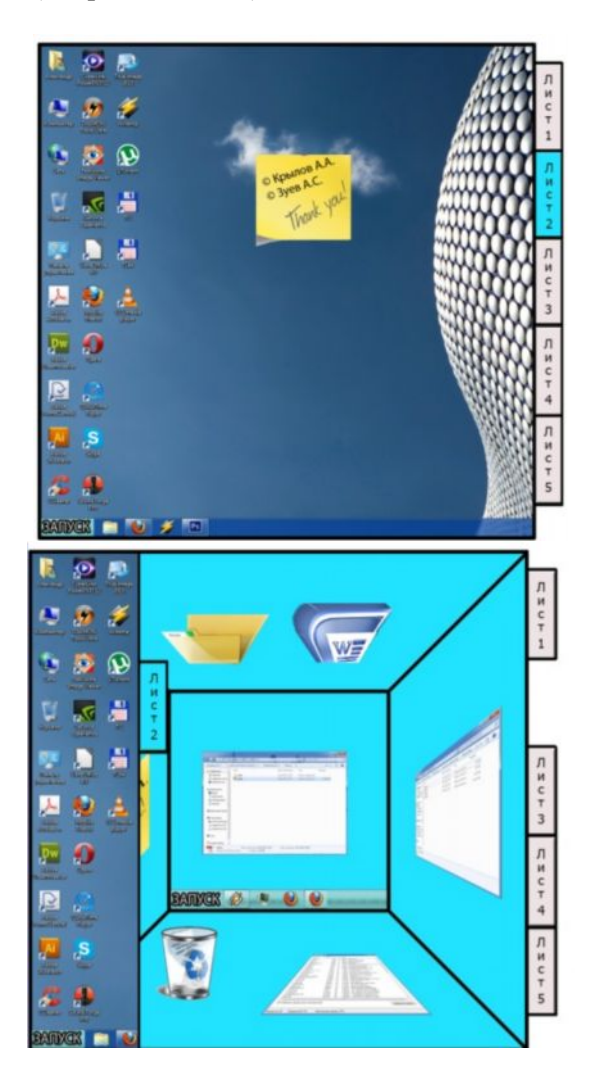

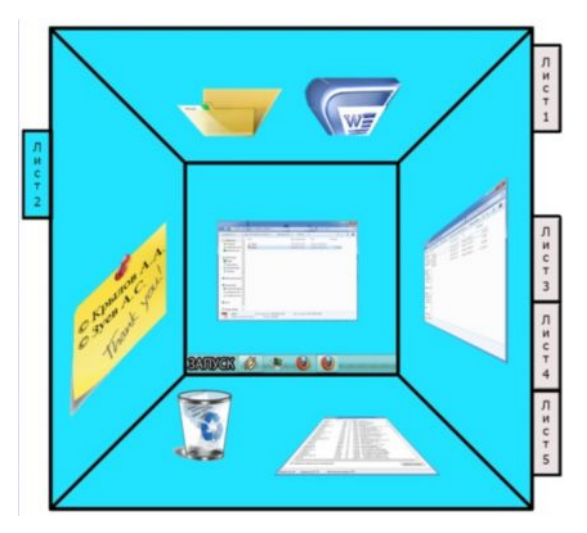

*Рис. 14. Макеты режима просмотра дополнительных виртуальных пространств рабочего стола*

В модели «FDC» реализованы прототипы меню опций, соответствующие угловым вершинам куба, пример на рис. 15.

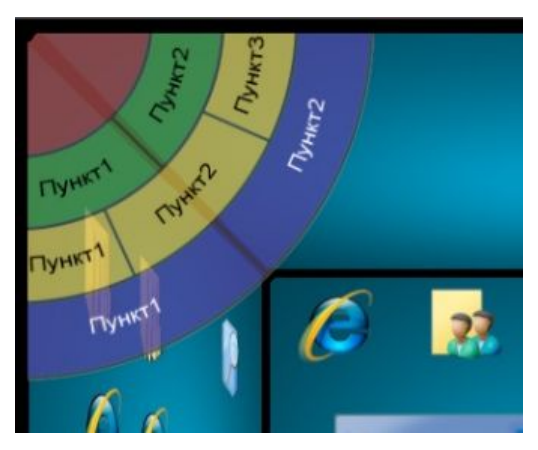

*Рис. 15. Пример прототипа меню опций модели* «*FDC*»

Разработанная модель виртуального четырехмерного пространства может использоваться на сенсорных устройствах (в

настоящее время с операционной системой Windows), соответствует концепции WIMP-интерфейсов, работа с ней основана на принципах непосредственного манипулирования. Полученные результаты реализации виртуального четырехмерного графического интерфейса и предложенные принципы работы с ним являются оригинальным и применимым на практике развитием ГПИ, пространственных интерфейсов и принципов организации человеко-компьютерного взаимодействия.

Автору не известны аналогичные разработки и данное исследование будет являться одним из дальнейших направлений его работы в сфере вопросов НСІ.

Заключение. В статье рассмотрены актуальные решения, применяемые при создании виртуальных сред человеко-<br>компьютерного взаимодействия как систем управления процессом работы программных и технических средств. Приведены примеры исследованных автором специальных визуальных эффектов, использование которых позволяет симулировать виртуальное четырехмерное пространство в графических пользовательских интерфейсах. Представлена разработанная по результатам выполненных исследований программная модель виртуального четырехмерного пространства, кратко описаны основные реализованные в ней опции и принципы работы.

Одним из направлений исследований в сфере НСІ, развития пространственных интерфейсов и виртуальных сред человекокомпьютерного взаимодействия может являться использование специальных визуальных и анимационных эффектов для симуляции виртуальных четырехмерных пространств. При этом получаемые решения могут рассматриваться как отдельный вид ГПИ, как расширения функциональных возможностей существующих сред человеко-компьютерного взаимодействия, а также как оригинальные элементы графических пользовательских интерфейсов. Заметим, что в роли метафоры для реализации виртуальных четырехмерных пространств, помимо куба, могут быть использованы и другие трехмерные объекты.

Будущее пространственных интерфейсов представляется сейчас в виде плоских или объемных голограмм, управляемых жестами. Описанное в статье виртуальное четырехмерное пространство также может быть реализовано в виде голограммы. Научная новизна результатов выполненного исследования заключается в развитии принципов организации человекокомпьютерного взаимодействия для виртуального четырехмерного пространства, а также в разработке метафоры, обеспечивающей представление данного пространства в форме, доступной для восприятия пользователя. Практическая значимость результатов выполненного исследования состоит в возможности реализации виртуального четырехмерного пространства и предложенных принципов организации работы пользователя с ним в качестве среды человеко-компьютерного взаимодействия и системы управления процессом работы широкого спектра видов компьютерной техники, ПО и ПП, в том числе посредством пространственных (голографических) интерфейсов.

Автор выражает благодарность Фетисову Ивану за разработку программной модели и реализацию в ней результатов выполненного исследования, Крылову Александру и Федорову Сергею за создание макетов, иллюстрирующих принципы работы с предложенным виртуальным четырехмерным пространством, а также кафедре «Экономические информационные системы» за предоставленную материально-техническую базу.

## **ЛИТЕРАТУРА**

- 1. ГРАЩЕНКО Л.А., ФИСУН А.П. *[Теоретические и](http://usability.ru/sources/hci-basics.djvu) [практические основы человеко-компьютерного взаи](http://usability.ru/sources/hci-basics.djvu)модействия: [базовые понятия человеко](http://usability.ru/sources/hci-basics.djvu)[компьютерных систем в информатике и информаци](http://usability.ru/sources/hci-basics.djvu)[онной безопасности](http://usability.ru/sources/hci-basics.djvu)*: Монография. – Орел: ОГУ, 2004.  $-169$  c.
- 2. ГУЛЬТЯЕВ А.К., МАШИН В.А. *Проектирование и дизайн пользовательского интерфейса*. – СПб.: КО-РОНА принт, 2004. – 352 с.
- 3. ЗУЕВ А.С. *О возможностях реализации четырехмерных графических интерфейсов* // Информационные технологии. – 2013. –  $N_2$ 4. – с. 57 – 60.
- 4. МАГАЗАНЧИК В.Д. *Человеко-компьютерное взаимодействие*: Учебн. пособие. – М.: Университетская книга; Логос, 2007. – 256 с.
- 5. Мандел Т. Дизайн интерфейсов (пер. с англ.). М.: ДМК Пресс, 2005. – 416 с.
- 6. РАСКИН Д. *Интерфейс: новые направления в проектировании компьютерных систем* (пер. с англ.). – СПб.: Символ-Плюс, 2005. – 272 с.
- 7. BAECKER R.М., GRIDIN J., BUXTON A.S., GREENBERG S. *Designing to fit Human capabilities*. Readings in Human-Computer Interaction: Toward the year 2000. San Francisco, Morgan Kaufmann Publishers, 1995.

# **TOPICAL SOLUTIONS of HUMAN-COMPUTER IN-TERACTION VIRTUAL ENVIRONMENTS CREATION**

**Andrei Zuev**, Moscow State University of Instrument Engineering and Computer Science, Moscow, Cand.Sc., Zuev Andrey@mail.ru

*Abstract: graphical user interfaces (GUI) are considered to be the management tools for software and hardware. Article presents the review of actual decisions to the organizations of the virtual twodimensional and three-dimensional environments of humancomputer interaction used for GUI implementation. Results of research of opportunities of the virtual four-dimensional environments of human-computer interaction are explained, the description of functional capabilities of the program model that implements an environment prototype and the description of basic principles of the organization of operation of the user in it are provided.*

Keywords: human-computer interaction, graphical interface, direct manipulation, software ergonomics, spatial interface.

*Статья представлена к публикации членом редакционной коллегии …*заполняется редактором…

> *Поступила в редакцию …*заполняется редактором… *Опубликована …*заполняется редактором…